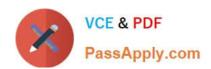

# C\_TADM54\_75<sup>Q&As</sup>

SAP Certified Technology Associate - System Administration (SAP ASE) with SAP NetWeaver 7.5

# Pass SAP C\_TADM54\_75 Exam with 100% Guarantee

Free Download Real Questions & Answers PDF and VCE file from:

https://www.passapply.com/c\_tadm54\_75.html

100% Passing Guarantee 100% Money Back Assurance

Following Questions and Answers are all new published by SAP Official Exam Center

- Instant Download After Purchase
- 100% Money Back Guarantee
- 365 Days Free Update
- 800,000+ Satisfied Customers

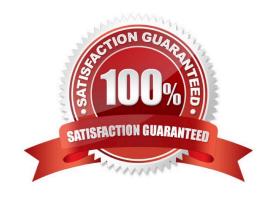

# https://www.passapply.com/c\_tadm54\_75.html 2024 Latest passapply C\_TADM54\_75 PDF and VCE dumps Download

#### **QUESTION 1**

What system behavior can be achieved by using specific profile parameters in AS ABAP- based SAP

systems?

There are 2 correct answers to this question.

- A. You can generally deactivate authorization checks in the complete SAP system (for example, in Sandbox systems).
- B. You can set the minimum password length.
- C. You can enable an emergency "master user", named "SAP\_ALL".
- D. You can set an expiration time for passwords.

Correct Answer: BD

#### **QUESTION 2**

What catch-phrase best describes SAP\\'s software maintenance strategy?

A. "3-3-1 maintenance"

B. "5-1-2 maintenance"

C. "4-2-2 maintenance"

Correct Answer: B

#### **QUESTION 3**

Oracle database release 10g is able to use new database statistic features for tables and index. Which statement regarding CBO (Cost-based optimizer) and RBO (Rule-based optimizer) is true? There are 3 correct answers to this question.

A. In Oracle 10g, both CBO- and RBO-based index statistics can be used simultaneously.

- B. Database statistics can be managed automatically in Oracle 10g. This is implemented in the database as the dbms\_scheduler job GATHER\_STATS\_JOB. However, this method is not yet supported and is deactivated to avoid conflicts with the bronnect methods.
- C. Oracle 10g only supports CBO, while the RBO is not supported anymore.
- D. As of Oracle 10g, you are required to create statistics for the Oracle dictionary as well.

Correct Answer: BCD

## **QUESTION 4**

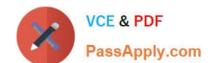

### https://www.passapply.com/c\_tadm54\_75.html 2024 Latest passapply C\_TADM54\_75 PDF and VCE dumps Download

How can you determine the patch level of your AS ABAP-based SAP system - concerning the current patch level of the applied Support Packages? There are 2 correct answers to this question Response:

- A. You can access this information by using the information that can be found under the menu path "System ->Status".
- B. Calling "disp+work -v" or "dw -v" (depending on operating system) will give you this information.
- C. You can find this information by using transaction "PATCH".
- D. You can find that information within transaction "SPAM".

Correct Answer: AD

#### **QUESTION 5**

In what profile can you change the number of background work processes? Choose the correct answer(s).

- A. Start profile
- B. Default profile
- C. Background profile
- D. Instance profile

Correct Answer: D

<u>Latest C TADM54 75</u> <u>C TADM54 75 Study Guide C TADM54 75 Braindumps</u>
<u>Dumps</u>